# Term Weighting and Vector Space Model

Reference: Introduction to Information Retrievalby C. Manning, P. Raghavan, H. Schutze

# Ranked retrieval

- Thus far, our queries have all been Boolean.
	- Documents either match or don't.
- Good for expert users with precise understanding of their needs and the collection.
- Also good for applications: Applications can easily consume 1000s of results.
	- $-$  Not good for the majority of users.
	- – Most users incapable of writing Boolean queries (or they are, but they think it's too much work).
- Most users don't want to wade through 1000s of results.
	- – $-$  This is particularly true of web search.

# Problem with Boolean search: feast or famine

- Boolean queries often result in either too few (=0) or too many (1000s) results.
- Query 1: "*standard user dlink 650*" → 200,000 hits
- Query 2: "*standard user dlink 650 no card found*": 0 hits
- It takes skill to come up with a query that produces a manageable number of hits.
- With a ranked list of documents, it does not matter how large the retrieved set is.

### Scoring as the basis of ranked retrieval

- We wish to return in order the documents most likely to be useful to the searcher
- How can we rank-order the documents in the collection with respect to a query?
- Assign a score say in  $[0, 1]$  to each document
- This score measures how well document and query "match".

# Query‐document matching scores

- We need a way of assigning a score to a query/document pair
- Let's start with a one‐term query
- If the query term does not occur in the document: score should be 0
- The more frequent the query term in the document, the higher the score (should be)

# Term frequency *tf*

- The term frequency  $\mathit{tf}_{t, d}$  of term  $t$  in document *d* is defined as the number of times that *t*  occurs in *d*.
- We can use *tf* when computing query‐ document match scores.

# Term frequency *tf*

- Sometimes, we may refine the raw term frequency:
	- A document with 10 occurrences of the term is more relevant than a document with one occurrence of the term.
	- But not 10 times more relevant.
- Relevance does not increase proportionally with term frequency.

# Log‐frequency weighting

• Sometimes, the log frequency weight of term *t* in *d* is used:

• 
$$
w_{t,d} = \begin{cases} 1 + \log t f_{t,d} & ,\quad \text{if } t f_{t,d} > 0 \\ 0 & ,\quad \text{otherwise} \end{cases}
$$

# Document frequency

- Rare terms are more informative than frequent terms
	- –– Recall stop words
- Consider a term in the query that is rare in the collection (e.g., *arachnocentric* )
- A document containing this term is very likely to be relevant to the query *arachnocentric*
- $\rightarrow$  We want a high weight for rare terms like *arachnocentric*.

# Document frequency, continued

- Consider a query term that is frequent in the collection (e.g., *high, increase, line* )
- A document containing such a term is more likely to be relevant than a document that doesn't, but it's not a sure indicator of relevance.
	- – $-$  Just term frequency is not sufficient
	- –We wish to capture the notion of rare terms
- We will use <u>document frequency</u> (df) to capture this in the score.
- df  $(*N*)$  is the number of documents that contain the term

# idf weight

• df*<sup>t</sup>* is the document frequency of term *t*: the number of documents that contain *t*

–df is a measure of the informativeness of *t*

• We define the idf (inverse document frequency) of *<sup>t</sup>* by  $\mathrm{id} f_t = \log_{10} N/\mathrm{df}_t$ 

– $\widehat{-}$  We use log  $N/df_t$  instead of  $N/df_t$  to "dampen" the effect of idf.

Will turn out the base of the log is unimportant

# idf example, suppose *N*= 1 million

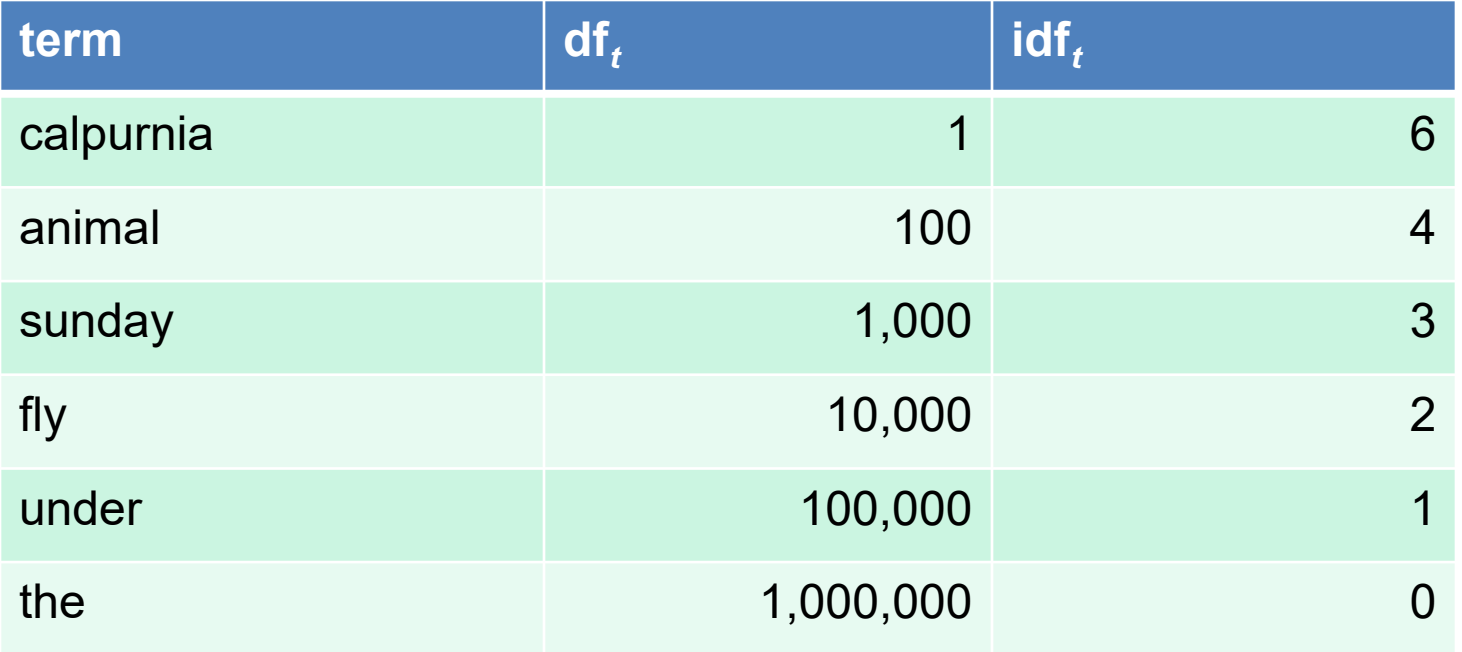

There is one idf value for each term *t* in a collection.

# tf‐idf weighting

• The tf-idf weight of a term is the product of its tf weight and its idf weight.

$$
w_{t,d} = \left(1 + \log(\text{tf}_{t,d})\right) \times \log{\left(N_{\text{df}_t}\right)}
$$

- A very common weighting scheme in information retrieval
	- –— Note: the "-" in tf-idf is a hyphen, not a minus sign!
	- –Alternative names: tf.idf, tf x idf
- Increases with the number of occurrences within a document
- Increases with the rarity of the term in the collection

#### weight matrix

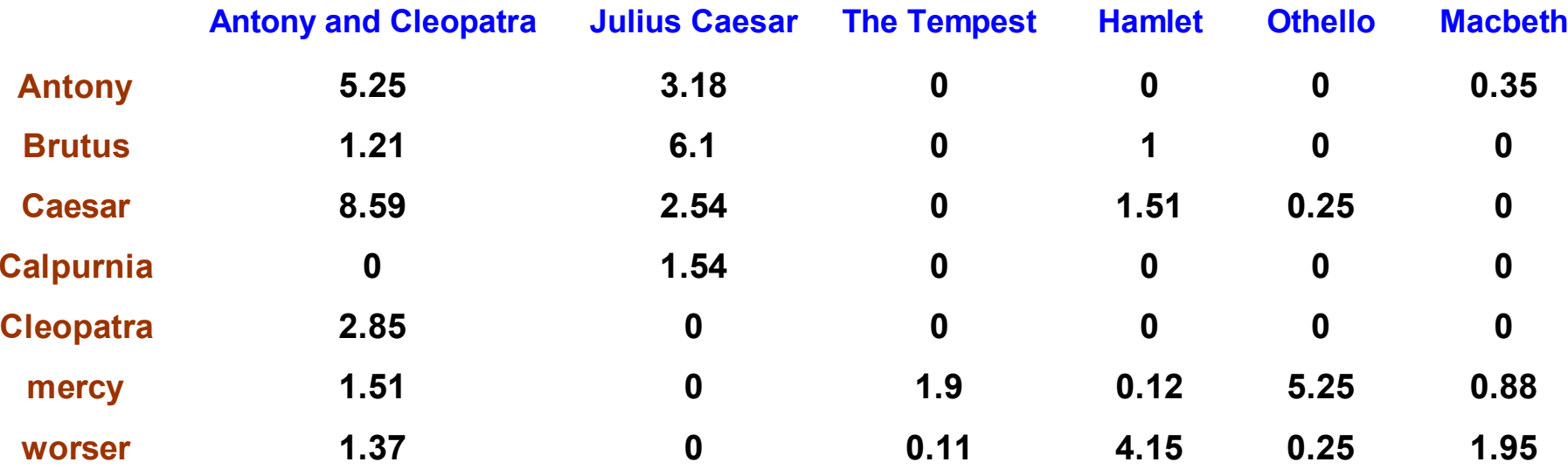

Each document is now represented by a real-valued vector of tf-idf weights  $\in R^{|V|}$ 

#### Documents as vectors

- So we have a |V|-dimensional vector space
- Terms are axes of the space
- Documents are points or vectors in this space
- Very high‐dimensional: hundreds of millions of dimensions when you apply this to a web search engine
- This is a very sparse vector most entries are zero.
- Does not consider the word ordering
	- –Bag‐of‐word model

### Queries as vectors

- Key idea 1: Do the same for queries: represent them as vectors in the space
- Key idea 2: Rank documents according to their proximity to the query in this space
- proximity = similarity of vectors
- proximity ≈ inverse of distance
- Recall: We do this because we want to get away from the you're-either-in-or-out Boolean model.
- Instead: rank more relevant documents higher than less relevant documents

# Formalizing vector space proximity

- First cut: distance between two points
	- – distance between the end points of the two vectors
- Euclidean distance?
- Euclidean distance is a bad idea . . .
	- – Because Euclidean distance is large for vectors of different lengths.

#### Why distance is a bad idea

 $d_2$ The Euclidean GOSSIP distance between *q*  $d_1$ and  $d_2$  is large even though the distribution of terms in the query *q* and the distribution ofterms in the  $d_3$ document  $d_2^{}$  are JEALOUS very similar.

# Use angle instead of distance

- Thought experiment: take a document d and append it to itself. Call this document d′.
- "Semantically" d and d′ have the same content
- The Euclidean distance between the two documents can be quite large
- The angle between the two documents is 0, corresponding to maximal similarity.
- Key idea: Rank documents according to angle with query.

# From angles to cosines

- The following two notions are equivalent.
	- –– Rank documents in decreasing order of the angle between query and document
	- –– Rank documents in <u>increasing</u> order of cosine(query,document)
- Cosine is a monotonically decreasing function for the interval [0 $^{\circ}$ , 180 $^{\circ}$ ]

## Length normalization

- A vector can be (length-) normalized by dividing each of its components by its length – for this we use the L<sub>2</sub> norm: Ξ  $\left\Vert \vec{x}\right\Vert _{2}=\sqrt{\sum_{i}\!x_{i}^{2}}$ 2 2 $\rightarrow$
- Dividing a vector by its  $L_2$  norm makes it a unit (length) vector
- Effect on the two documents d and d′ (d appended to itself) from earlier slide: they have identical vectors after length‐normalization.

# cosine(query,document)

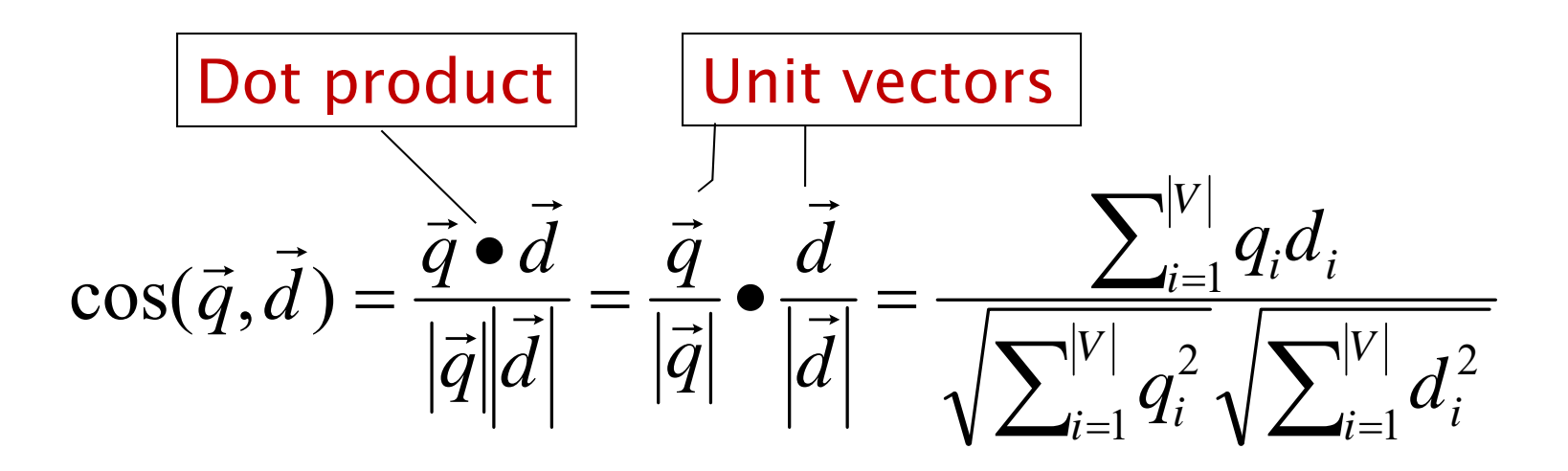

 $\boldsymbol{q}_i$  is the tf-idf weight of term  $i$  in the query  $d_i$  is the tf-idf weight of term  $i$  in the document cos(*q,d*) is the cosine similarity of *q* and *d* … or, equivalently, the cosine of the angle between *q* and *d*.

#### Cosine similarity amongst 3 documents

How similar arethe novels?SaS: *Sense andSensibility* PaP: *Pride andPrejudice*, and WH: *Wuthering*

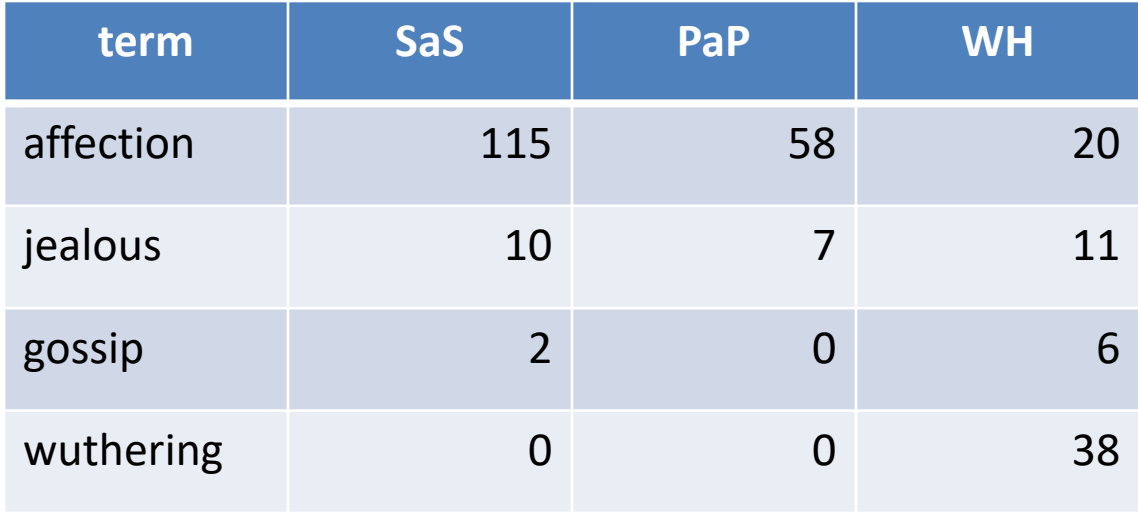

#### *Heights* Term frequencies (counts)

 Assume that idf is 1. We only make use of term frequency.

### 3 documents example contd.

#### **Log frequency weighting**

#### **After normalization**

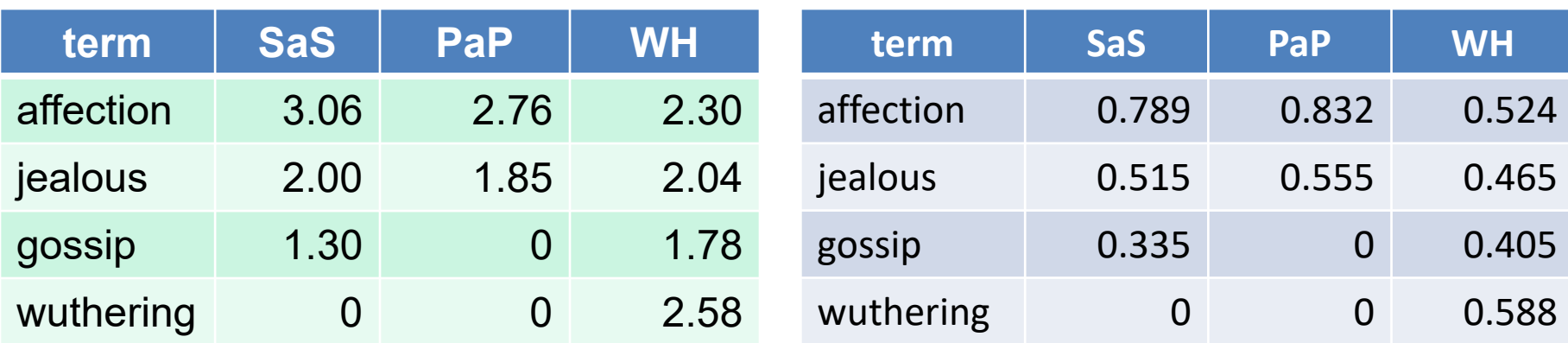

cos(SaS,PaP) ≈ 0.789 ∗ 0.832 + 0.515 ∗ 0.555 + 0.335 ∗ 0.0 + 0.0 ∗ 0.0≈ 0.94 cos(SaS,WH) ≈ 0.79 cos(PaP,WH) ≈ 0.69

# General Vector Space Model

- Represent the query as a weighted tf‐idf vector
- Represent each document as a weighted tf‐idf vector
- Compute the cosine similarity score for the query vector and each document vector
- Rank documents with respect to the query by score
- Return the top  $K$  (e.g.,  $K = 10$ ) to the user

# Basic Algorithm

- Let *Length[N]* hold the lengths (normalization factors) for each of the *N* documents.
- Let *Scores[N]* hold the scores for each of the documents.
- Store  $^N$ t at the head of the posting for *t*.
- Store the term frequency  $\text{tf}_{t,d}$  for each posting entry.

# Basic Algorithm

 $\text{CosINEScore}(q)$ 

- float  $Scores[N]=0$ 1
- float Length<sup>[N]</sup> 2
- 3 for each query term  $t$
- **do** calculate  $w_{t,q}$  and fetch postings list for t 4
- **for each** pair( $d, tf_{t,d}$ ) in postings list 5
- **do** Scores $[d]$  + =  $w_{t,d}$  ×  $w_{t,q}$ 6
- 7 Read the array Length
- for each d 8
- $\bf{do}$  Scores $\bf{d}$  = Scores $\bf{d}/\bf{Length}$ 9
- **return** Top K components of Scores<sup>[]</sup> 10

# tf‐idf weighting has many variants

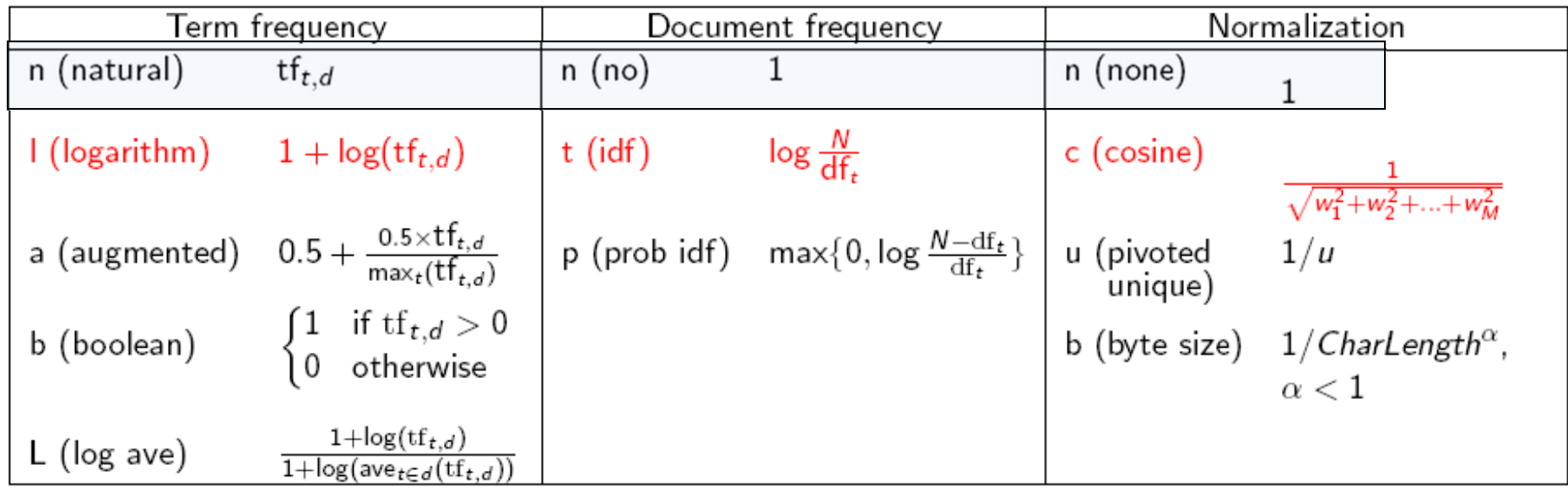

Columns headed 'n' are acronyms for weight schemes.

# Weighting may differ in queries vs documents

- Many search engines allow for different weightings for queries vs documents
- To denote the combination in use, we use the notation qqq.ddd with the acronyms from the previous table
- Example: ltn.lnc means:
	- – Query: logarithmic tf (l in leftmost column), idf (t in the second column), no normalization
	- – Document logarithmic tf, no idf, and cosine normalization

#### Another Example

Document: *car insurance auto insurance*Query: *best car insurance*

Weighting Scheme:

Query: ltn Document: lnc

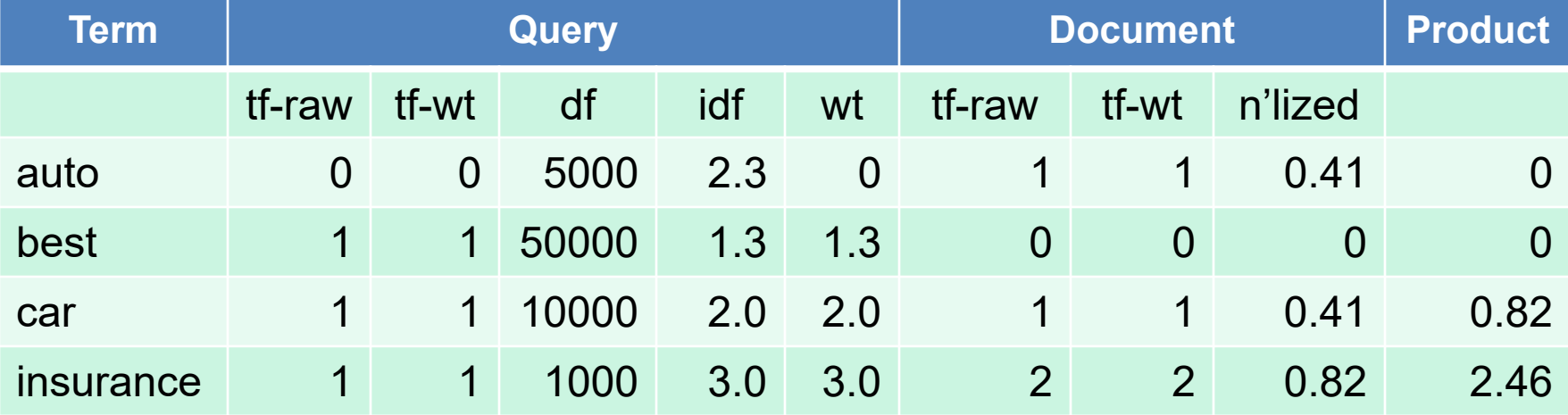

The number of docs (N) is 1,000,000

Score =  $0+0+0.41*2+0.82*3 = 3.28$